УДК 004.92

## Застосування 3D-моделювання в медицині при підготовці до 3D-друку

Оникієнко Н. Ю., ORCID [0000-0001-7156-2666](https://orcid.org/0000-0001-7156-2666)

Кафедра графіки, Видавничо-поліграфічний інститут Національний технічний університет України «Київський політехнічний інститут ім. Ігоря Сікорського», ROR [00syn5v21](https://ror.org/00syn5v21) Київ, Україна

*Анотація***—Визначено основну функцію 3D-моделювання при підготовці до 3D-друку в процесі створення медичних моделей, яка полягає у вдосконаленні 3D-сітки моделі за рахунок репарації, згладжування та додавання необхідних елементів. Визначено, що вибір програмного забезпечення для 3D-моделювання залежить від поставленої мети: для роботи з імплантатами та створення пацієнт-специфічних пристроїв можливе використання спеціально розроблених для даних цілей програм, таких як Within Medical та Medical Design Studio; при необхідності високої точності на етапі сегментації зображення можливе використання D2P, створеної для роботи з DICOM-зображеннями; для досягнення швидких результатів, коли не потрібне збереження максимальної точності, можливе використання мобільної версії програмного забезпечення, наприклад, Ossa 3D; для розробки власних інструментів та медичного обладнання можливе використання звичайних програм для 3D-моделювання, таких як Cinema 4D та Blender.**

*Ключові слова — 3D-моделювання; 3D-друк; медичні 3D-моделі; програмне забезпечення; вдосконалення 3D-сітки.*

#### I. ВСТУП

3D-моделювання присутнє в багатьох аспектах життя людини та має величезний вплив на сучасне суспільство. Воно застосовується в різних галузях, таких як інженерія, промислове виробництво, створення фільмів та відеоігор, наукові дослідження, дизайн та реклама тощо. Це процес створення детальних 3D-моделей за допомогою спеціально розробленого програмного забезпечення з можливістю вибору необхідних методів, що включають використання комбінацій полігонів, примітивних тривимірних фігур, сплайн-кривих та ін [1].

Застосування 3D-моделювання в медичній галузі набуває все більшої популярності. Воно може бути використане при створенні медичних моделей (наприклад, тканин та органів людини) за допомогою 3D-друку або використовуватися для цифрової 3Dвізуалізації необхідних структур.

Медичний 3D-друк сприяє полегшенню роботи медичного працівника на багатьох рівнях. Його застосування є чудовим рішенням, коли потрібно працювати над протезами, які повинні ідеально відповідати анатомії пацієнта. Крім того, завдяки даній технології можливо розробити власний медичний інструмент. Також існує можливість проведення пробних хірургічних операцій на 3D-моделях перед справжньою операцією. Даний спосіб використання 3D-моделей може бути застосований в навчальних цілях для студентів.

Існує спеціальне програмне забезпечення для створення медичних 3D-моделей з метою їх подальшого друку. Програми для медичного 3D-моделювання постійно вдосконалюються для збільшення точності при створенні моделі та забезпечення додаткових функцій.

Вибір програми для 3D-моделювання у медичній галузі залежить від поставленої цілі. Для підготовки моделі до 3D-друку використовується одне програмне забезпечення, для кращої цифрової 3D-візуалізації необхідних структур можливе використання інших програм.

Метою даної роботи є визначення функцій 3Dмоделювання при підготовці до 3D-друку в процесі створення медичних моделей та порівняльний аналіз програмного забезпечення для 3D-моделювання, що застосовується в медичній галузі.

#### II. ПРОЦЕС СТВОРЕННЯ МЕДИЧНОЇ 3D-МОДЕЛІ

Перед використанням програмного забезпечення для 3D-моделювання потрібно перевірити формат файлу, який необхідно імпортувати. Здебільшого сканування медичних зображень виконується у форматі DICOM, який не є форматом, що підтримується звичайним програмним забезпеченням для моделювання. Потрібно для конкретного випадку підібрати програмне рішення, що дозволяє змінити формат. Наприклад, можливе використання програмного забезпечення OsiriX для перетворення сканувань пацієнтів у тривимірні файли. OsiriX - це програма перегляду, яка дозволяє конвертувати та обробляти файл у 2D або 3D. Можливе спільне використання декількох програмних засобів для ефективної роботи з комп'ютерною візуалізацією, отриманою завдяки процесу сканування. Спеціальне програмне забезпечення для 3D-моделювання, створене для медичного сектору, автоматично перетворює такі файли [2].

Існує загальний робочий процес, який може бути використаний для перетворення об'ємних даних медичної візуалізації (створених за допомогою комп' ютерної томографії (КТ), або інших методів візуалізації) у фізичні моделі, надруковані на 3D-принтері. Цей процес розбитий на три етапи: сегментація зображень, вдосконалення полігональної сітки та 3D-друк ([Рис.](#page-1-0) 1).

## *A. Сегментація зображень*

Після отримання медичного зображення, необхідні об'єкт чи структура повинні бути сегментовані. Сегментація зображень - це процес розподілу зображення на кілька мічених областей. З її допомогою можна створювати специфічні для пацієнта високоточні комп'ютерні моделі органів та тканин. Існує широкий спектр програмного забезпечення, яке здатне виконувати сегментацію зображень, починаючи від багатоцільових комерційних платформ і закінчуючи програмами, орієнтованими на конкретні органи.

#### *B. Вдосконалення сітки*

Після сегментації модель повинна бути вдосконалена і перетворена в 3D-сітку, придатну для друку. Саме на даному етапі використовуються програми для 3D-моделювання. Вони дозволяють майже необмежені маніпуляції для вдосконалення сітки.

Основними маніпуляціями для пост-обробки сегментованої моделі за допомогою 3D-моделювання є:

- Репарація виправлення помилок та розбіжностей, які іноді виникають у процесі сегментації та експортування зображень.
- Згладжування виправлення помилок, що виникають при сегментації внаслідок невідповідної роздільної здатності оригінального медичного зображення за рахунок пом'якшення шляхом згладжування поверхні моделі.

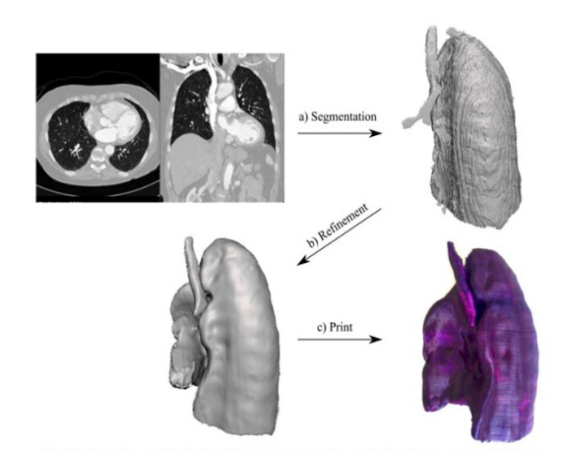

<span id="page-1-0"></span>Рис. 1 Процес створення надрукованої на основі медичного зображення 3D-моделі [3].

• Додавання елементів – поєднання сегментованої моделі з іншими структурами або видалення непотрібних деталей з сегментації.

## *C. 3D-друк*

Вдосконалена модель є придатною для 3D-друку. Доступна велика кількість технологій 3D-друку для створення медичних моделей, кожна з яких має свої особливості та підбирається для конкретного випадку. Дані технології можна класифікувати на три групи: екструзійний друк (використовується для створення моделей печінки, нирок), фотополімеризація (для моделей протезів, судин, хребта) та друк на порошковій основі (для моделей мозку, серця) [3].

### III. ПРОГРАМНЕ ЗАБЕЗПЕЧЕННЯ ДЛЯ 3D-МОДЕЛЮВАННЯ

Існують два види програмного забезпечення для 3D-моделювання, що застосовуються в медичній галузі: програмне забезпечення, спеціально розроблене для медичного 3D-моделювання; звичайне програмне забезпечення для 3D-моделювання, що використовується для створення медичних моделей.

- *A. Програмне забезпечення, розроблене для медичного 3D-моделювання*
- 3D-Doctor є програмним забезпеченням для 3D-моделювання, розробленим Able Software Corp. Воно дає можливість працювати з багатьма форматами, наприклад файлами DICOM, і легко експортувати їх у формат STL чи інші формати 3D. Ця програма ідеально підходить для складної обробки медичних зображень та подальшого 3D-моделювання. Існує можливість створення власних функцій в програмі за допомогою 3DBasic-скриптів для автоматизації часто використовуваних кроків [4].
- Within Medical, розроблена AutoDesk, дозволяє створювати точні 3D-моделі для медичної галузі, які добре оптимізовані для 3D-друку. Within Medical розроблено для роботи з протезними імплантатами, для цього наявний додатковий функціонал для створення пористих деталей, які можна використовувати для остеоінтеграції (зрощення між кісткою та імплантатом) [5].
- Medical Design Studio, розроблена Anatomage – це програмне забезпечення для створення точних моделей. В даній програмі наявна можливість модифікувати модель відповідно до конкретної анатомії пацієнта. Medical Design Studio зручна для 3D-скульптингу, що покращує можливості деталізації, і має можливість швидкого експорту моделей на 3Dдрук у високій якості. Функціонал програми може бути застосований до концептуального дизайну, вдосконалення пристроїв та створення пацієнт-специфічних медичних пристроїв [6].
- Ossa 3D програмне забезпечення для 3D-моделювання, розроблене Conceptualiz і доступне лише для мобільних пристроїв. Це програмне забезпечення є безкоштовним.

Дана програма моє інтуїтивний інтерфейс, що дозволяє лікарям, рентгенологам та протезистам швидко надрукувати 3D-модель, проте програма не пристосована для максимально точних та складних проектів і на даний момент не є індустріальним стандартом [7].

- Програмне забезпечення D2P, розроблене компанією 3D Systems, дає можливість працювати над файлами DICOM, обробляти їх та друкувати у форматі 3D. Унікальний набір інструментів для автоматичної сегментації зображень та вдосконалена візуалізація з використанням віртуальної реальності дозволяють мінімізувати зусилля та час, пов'язані зі створенням анатомічних моделей для конкретного пацієнта. Дане програмне забезпечення має інтуїтивно зрозумілі інструменти редагування [8].
- *B. Звичайне програмне забезпечення для 3D-моделювання, що використовується для створення медичних моделей*
- Cinema 4D це програмне забезпечення для 3D-моделювання та рендерингу, воно має широкий спектр інструментів та функцій. Існують приклади використання Cinema 4D для розробки прототипів багатьох медичних проектів, таких як зовнішня фіксація на ліктях та імпланти хребетного стовпа тощо. Можливе

використання Cinema 4D для розробки власних інструментів та медичного обладнання. Це програмне забезпечення для 3D-моделювання легко вивчити завдяки інтуїтивно зрозумілому інтерфейсу та потужній довідковій системі. Для зміни формату сканованого файлу необхідне використання сторонніх програм, наприклад OsiriX, щоб отримати правильний формат файлу для моделювання [2], [9].

• Blender – це програмне забезпечення з відкритим кодом, що може бути використане для 3D-моделювання, рендерингу, анімації. Досвідчені користувачі можуть вводити в програму додаткові функції шляхом написання коду мовою програмування Python. Через велику кількість функцій Blender має складний інтерфейс та потребує часу для його опанування. Це програмне забезпечення є безкоштовним. Для зміни формату сканованого медичного файлу, щоб мати змогу вдосконалити 3D-сітку в Blender, необхідне використання сторонніх програм, наприклад OsiriX, щоб отримати правильний формат файлу для моделювання [10].

Результати огляду найбільш поширеного програмного забезпечення зведені в [Таблиця](#page-2-0) 1.

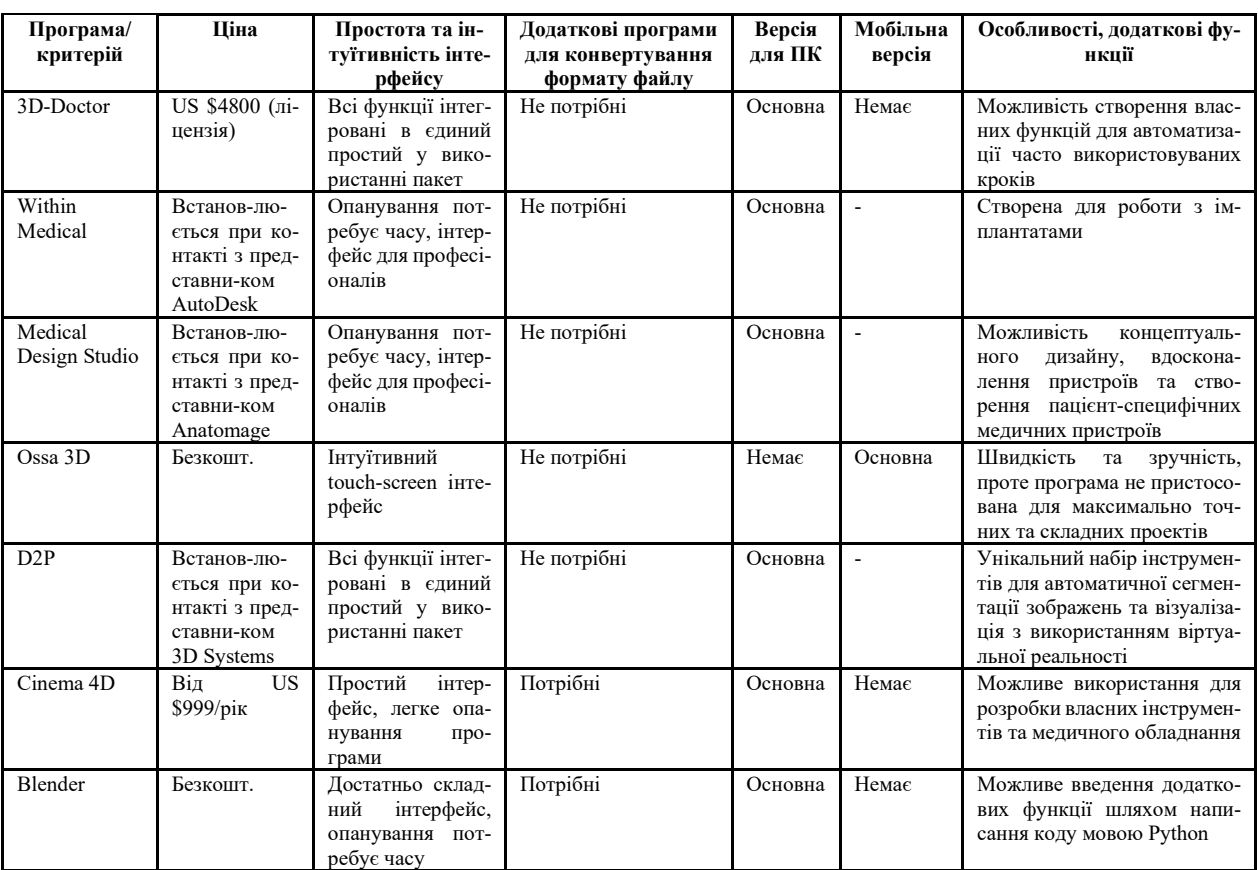

<span id="page-2-0"></span>ТАБЛИЦЯ 1 ПОРІВНЯННЯ ПРОГРАМНОГО ЗАБЕЗПЕЧЕННЯ ДЛЯ 3D-МОДЕЛЮВАННЯ, ЩО ЗАСТОСОВУЄТЬСЯ В МЕДИЧНІЙ ГАЛУЗІ ПРИ ПІДГОТОВЦІ ДО 3D-ДРУКУ

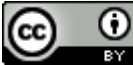

### ВИСНОВКИ

В роботі визначено основну функцію 3D-моделювання при підготовці до 3D-друку в процесі створення медичних моделей, яка полягає у вдосконаленні 3D-сітки моделі за рахунок репарації, згладжування та додавання необхідних елементів.

В результаті порівняльного аналізу програмного забезпечення для 3D-моделювання, що застосовується в медичній галузі, встановлено, що для 3Dмоделювання можливе застосування програмного забезпечення, спеціально розробленого для медичного 3D-моделювання, та звичайного програмного забезпечення для 3D-моделювання. При використанні звичайного програмного забезпечення необхідна наявність сторонніх програм, щоб отримати правильний формат файлу для моделювання.

Вибір програмного забезпечення залежить від поставленої мети: для роботи з імплантатами та створення пацієнт-специфічних пристроїв можливе використання спеціально розроблених для даних цілей програм, таких як Within Medical та Medical Design Studio; при необхідності високої точності на етапі сегментації зображення можливе використання D2P, створеної для роботи з DICOM-зображеннями; для досягнення швидких результатів, коли не потрібне збереження максимальної точності, можливе використання мобільної версії програмного забезпечення, наприклад, Ossa 3D; для розробки власних інструментів та медичного обладнання можливе використання

**Надійшла до редакції 12 березня 2021 р.**

звичайних програм для 3D-моделювання, таких як Cinema 4D та Blender.

#### ПЕРЕЛІК ПОСИЛАНЬ

[1] S. S. Beknazarova, M. A. Maxammadjonov, and S. N. Ibodullayev, "3D-modeling and the role of 3D-modeling in our life," *World Sci.*, vol. 3, no. 7, pp. 28–31, 2016,

**URL:** <https://rsglobal.pl/index.php/ws/article/view/1054>.

[2] L. Gaget, "Top 8 of the best 3D modeling software for the medical industry (2021 Update)," *Nov8, 2017*. [Online]. Available: [https://www.sculpteo.com/blog/2017/11/08/top](https://www.sculpteo.com/blog/2017/11/08/top-8-of-the-best-3d-modeling-software-for-the-medical-industry)-8-of-the-best-3dmodeling-software-for-the-medical[-industry.](https://www.sculpteo.com/blog/2017/11/08/top-8-of-the-best-3d-modeling-software-for-the-medical-industry)

[3] T. M. Bücking, E. R. Hill, J. L. Robertson, E. Maneas, A. A. Plumb, and D. I. Nikitichev, "From medical imaging data to 3D printed anatomical models," *PLoS One*, vol. 12, no. 5, p. e0178540, May 2017, **DOI:** [10.1371/journal.pone.0178](https://doi.org/10.1371/journal.pone.0178540)540.

[4] "3D-DOCTOR Software has been one of the tremendous analysis software that I use on a regular bases to extract information from image files to create 3D model." [Online]. Available: [http://www.ablesw.com/3d](http://www.ablesw.com/3d-doctor/)-doctor/.

[5] "Medical 3D printing and orthopedic implant design software."<br>[Online]. Available: https://www.autodesk.com/products/within[https://www.autodesk.com/products/within](https://www.autodesk.com/products/within-medical/overview)[medical/overview](https://www.autodesk.com/products/within-medical/overview).

[6] "Medical Design Studio." [Online]. Available

: [https://www.anatomage.com/medical](https://www.anatomage.com/medical-design-studio/)-design-studio/.

[7] "Ossa 3D." [Online]. Available:

[http://www.conceptualiz.com/products\\_ossa.html.](http://www.conceptualiz.com/products_ossa.html.) [8] "D2P. DICOM 3D Modeling Software." [Online]. Available: [https://www.3dsystems.com/dicom](https://www.3dsystems.com/dicom-to-print)-to-print.

[9] "CINEMA 4D 3D computer animation, modeling, simulation, and rendering software." [Online]. Available: [https://www.maxon.net/en/cinema](https://www.maxon.net/en/cinema-4d)-4d.

[10] "Blender." [Online]. Available[: https://www.blender.org/](https://www.blender.org/).

UDC 004.92

# Application of 3D-Modeling in Medicine in Preparation for 3D-Printing

### N. Yu. Onykiienko, ORCID [0000-0001-7156-2666](https://orcid.org/0000-0001-7156-2666)

Department of Graphics, Publishing and Printing Institute National Technical University of Ukraine "Igor Sikorsky Kyiv Polytechnic Institute", ROR 00syn5v21 Kyiv, Ukraine

*Abstract***—3D-modeling in the medical field can be used to create medical models (eg, tissues and human organs) using 3D-printing or used for digital 3D visualization of the necessary structures.**

**Medical 3D-printing is used when the work on prostheses that should perfectly match the patient's anatomy is needed. In addition, thanks to 3D-modeling technology, it is possible to develop peculiar medical tools. It is also possible to perform trial surgeries on 3D-models before the actual operation. There is special software for creating medical 3D-models for further printing.** 

**The purpose of this work is to determine the functions of 3D-modeling in preparation for 3D-printing in the process of creating medical models and comparative analysis of software for 3D-modeling used in the medical field.**

**There is a common workflow that can be used to convert volumetric medical imaging data (created by computer tomography (CT), or other imaging techniques) into physical models printed on a 3D-printer. This process is divided into three stages: image segmentation, polygon mesh refinement, and 3D-printing.**

**3D-modeling programs are used at the stage of polygon mesh refinement. They allow almost unlimited manipulations to refine the mesh to make the model printable. The main manipulations for post-processing of a segmented model using 3Dmodeling are: 1) reparation - correction of errors and discrepancies that sometimes occur in the process of segmentation and images export; 2) smoothing - correction of errors that occur during segmentation due to inappropriate resolution of the original medical image via softening by smoothing the surface of the model; 3) adding elements - combining a segmented model with other structures or removing unnecessary parts from the segmentation.**

**As a result of a comparative analysis of 3D-modeling software used in the medical field, it was found that for 3D-modeling can be used software specifically designed for medical 3D-modeling and regular 3D-modeling software. When using regular software, you need third-party software to get the correct model file format.**

**The choice of software depends on the goal: to work with implants and create patient-specific devices, it is possible to use specially designed programs for these purposes, such as Within Medical and Medical Design Studio; if high accuracy is required, it is possible to use D2P created for working with DICOM-images at the image segmentation stage; to achieve fast results, when maintaining of maximum accuracy is not needed, a mobile version of the software, such as Ossa 3D, can be used; common 3D-modeling software, such as Cinema 4D and Blender, can be used to develop peculiar tools and medical equipment.**

*Keywords — 3D-modeling; 3D-printing; medical 3D-models; modeling software; 3D-mesh refinement.*

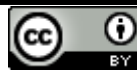